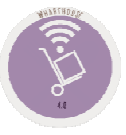

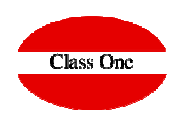

# **Masters**

# **Departments**

**December 2.019**

## **Masters**

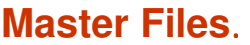

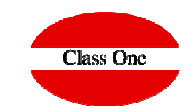

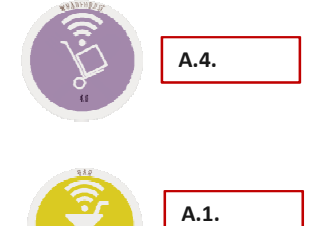

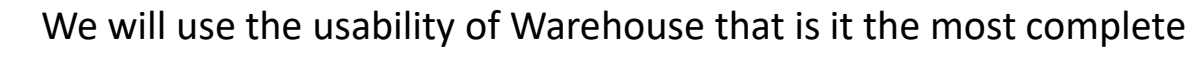

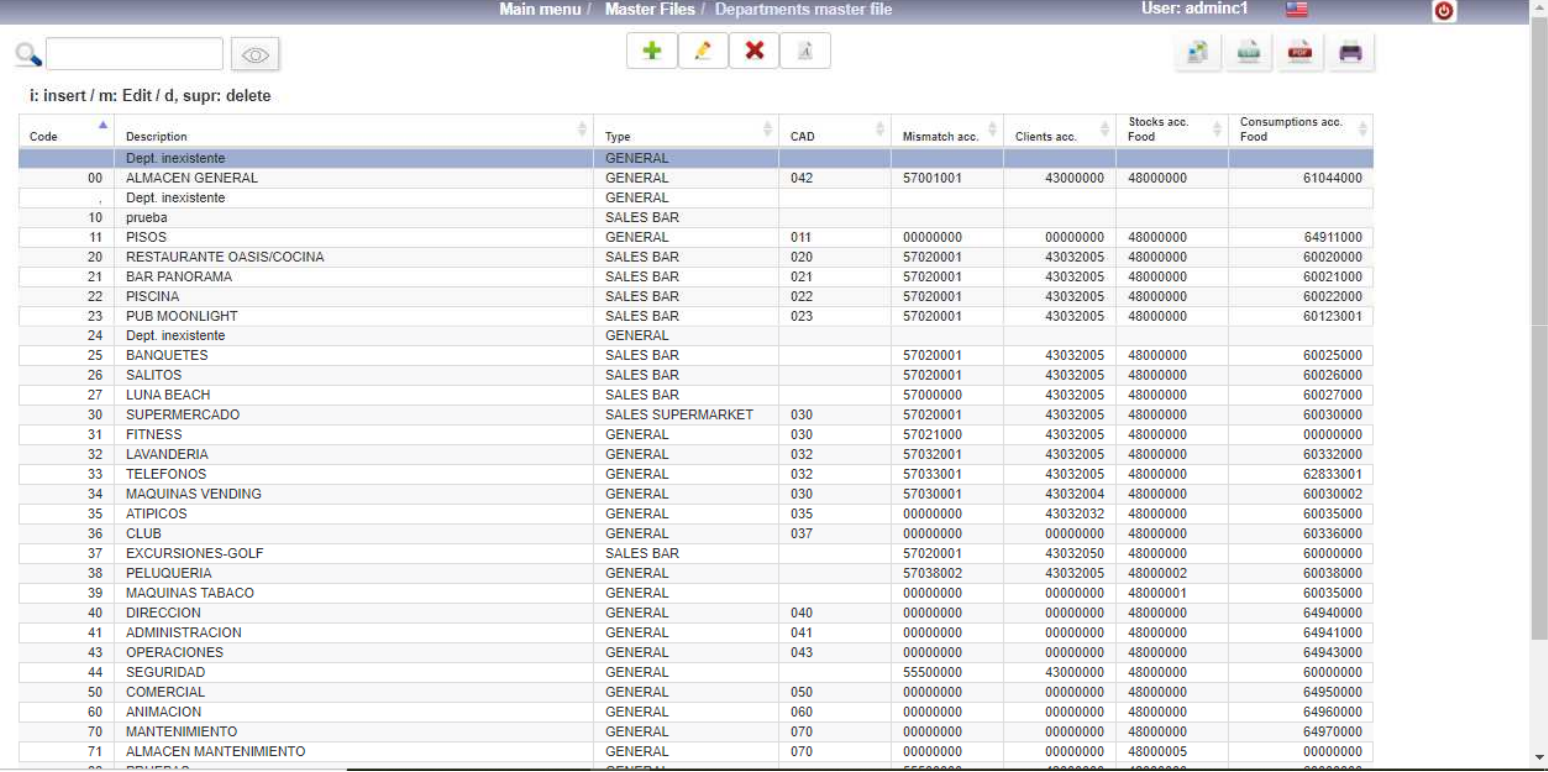

## **MastersDepartments - Accounting**

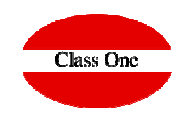

#### **Edit Department DEPARTMENT ANALYTICAL CODE.** This is the code we need for the composition of the DEPARTMENT ANALYTICAL CODE (XYZ system), it is a 3 position numerical code. To give the ANALYTICAL DEPARTMENT "1", you must give "001". GENERAL  $00$  $\overline{\phantom{a}}$ Code Description ALMACEN GENERAL Type **GENERA** SALES<sub>R4</sub> Sales Accounting  $\epsilon$  MARK  $=$ ood Drink Others 48000000 48000000 48000000 Stocks acc. CAD 042 61044000 61044000 61044000 Consumptions acc. 57001001 Mismatch acc. 00000000 00000000 00000000 43000000 Clients acc. Í **ACCOUNTING account of MISMATCH in DEPARTMENTS:** In the DEPARTMENT CLOSINGS, it request us the COLLECTION made in that DEPARTMENT for each FORM OF PAYMENT, except the ROOM CHARGES. It is evident that there can be a DIFFERENCE (MISMATCH), from what is TICKED with what is CHARGED, StarEcon generates the following ACCOUNTING MOVEMENT for this IMBALANCE. TREASURY account PAYMENT method -----> MISMATCH account (collected minus ticketing) As you can see, ACCOUNT 555 is given, which are items pending for ACCOUNTING, since it is advisable to regularize this ACCOUNT against a 769 or 669, depending on the SAME SIGN. **CUSTOMERS ACCOUNTING ACCOUNT:** When a SALE and their COLLECTION is generated, it is the CUSTOMER account in that SEAT. CUSTOMER ACCOUNT -----------------> SALES ACCOUNT V.A.T. accounts-------------------------- o ----------------------------- COLLECTION ACCOUNT -----------------------> CUSTOMER ACCOUNT

#### Ĉ **CONSUMPTION ACCOUNTING ACCOUNTS**: They are the three ACCOUNTS (FOOD, DRINK and OTHER), where you "CONSUME, LEAVE, READJUST, and the COST of SALE" of the different GOODS, through the accounting link of CONSUMPTIONS. A group "6" ACCOUNT is recommended.**SALES ACCOUNTING ACCOUNTS**: These are the three ACCOUNTS (FOOD, DRINK and OTHER), when GOODS from this DEPARTMENT is sold. A group "7" ACCOUNT is recommended.

GENERAL

**GENERAL SALES BAR SALES SUPERMARKI** 

Type

Drink

48000000

61044000

00000000

 $\overline{\mathbf{v}}$ 

48000000

61044000

00000000

**MastersDepartments - Accounting**

 $00$ 

042

Description

Sales

57001001

43000000

Code

Accounting

Mismatch acc.

Clients acc.

CAD

**Edit Department** 

Food

48000000

61044000

00000000

ALMACEN GENERAL

Stocks acc.

Sales acc.

Consumptions acc.

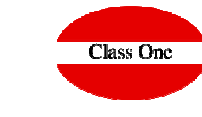

**STOCK ACCOUNTING ACCOUNTS**: These are the three ACCOUNTS (FOOD, DRINK and OTHER), where the PURCHASE and/or WAREHOUSE TRANSFERS will go, through the CONSUMER'S accounting link. A group "3" ACCOUNT is

recommended.

## **MastersSales Departments**

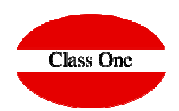

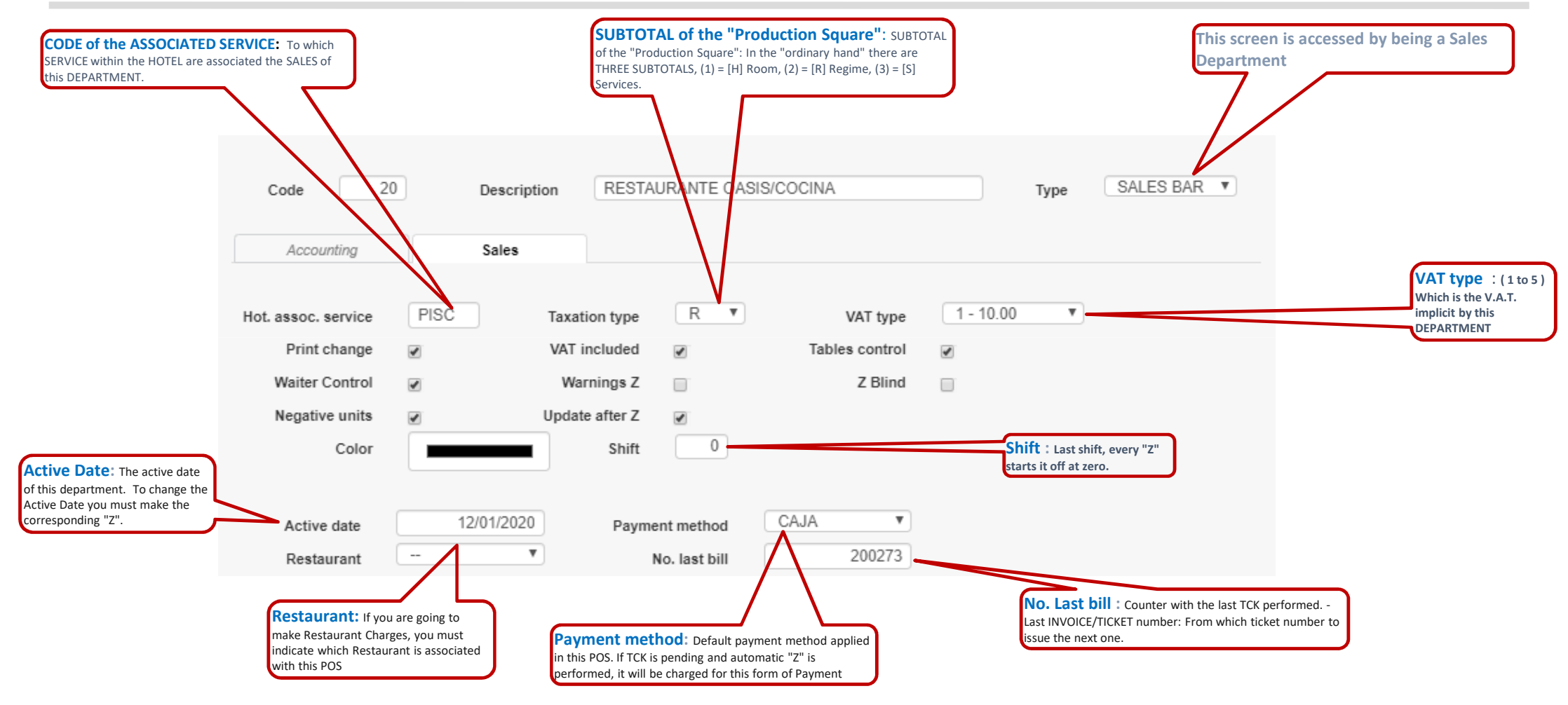

### **MastersSales Departments**

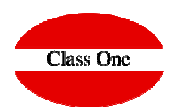

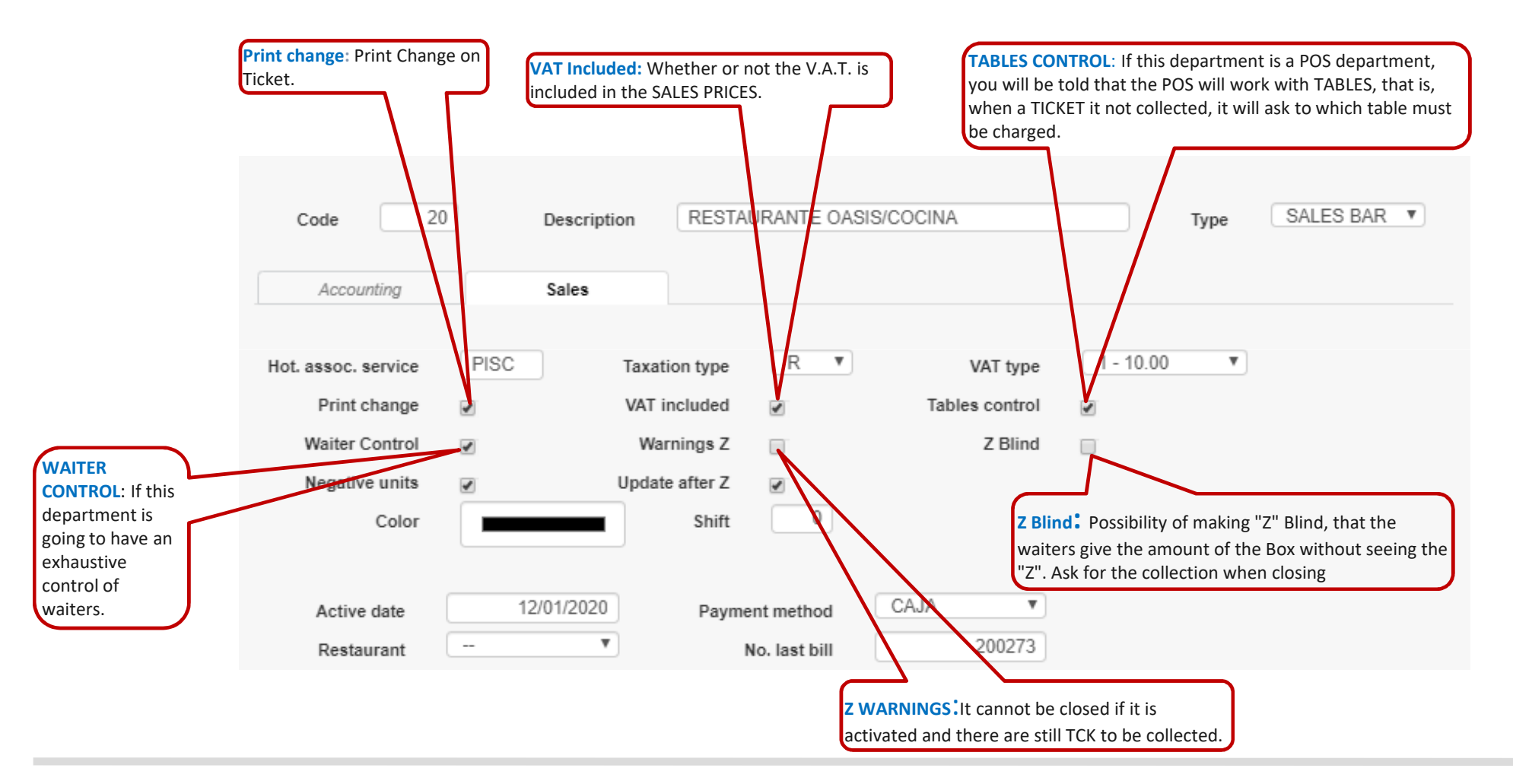

### **MastersSales Departments**

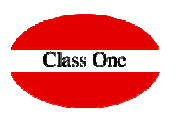

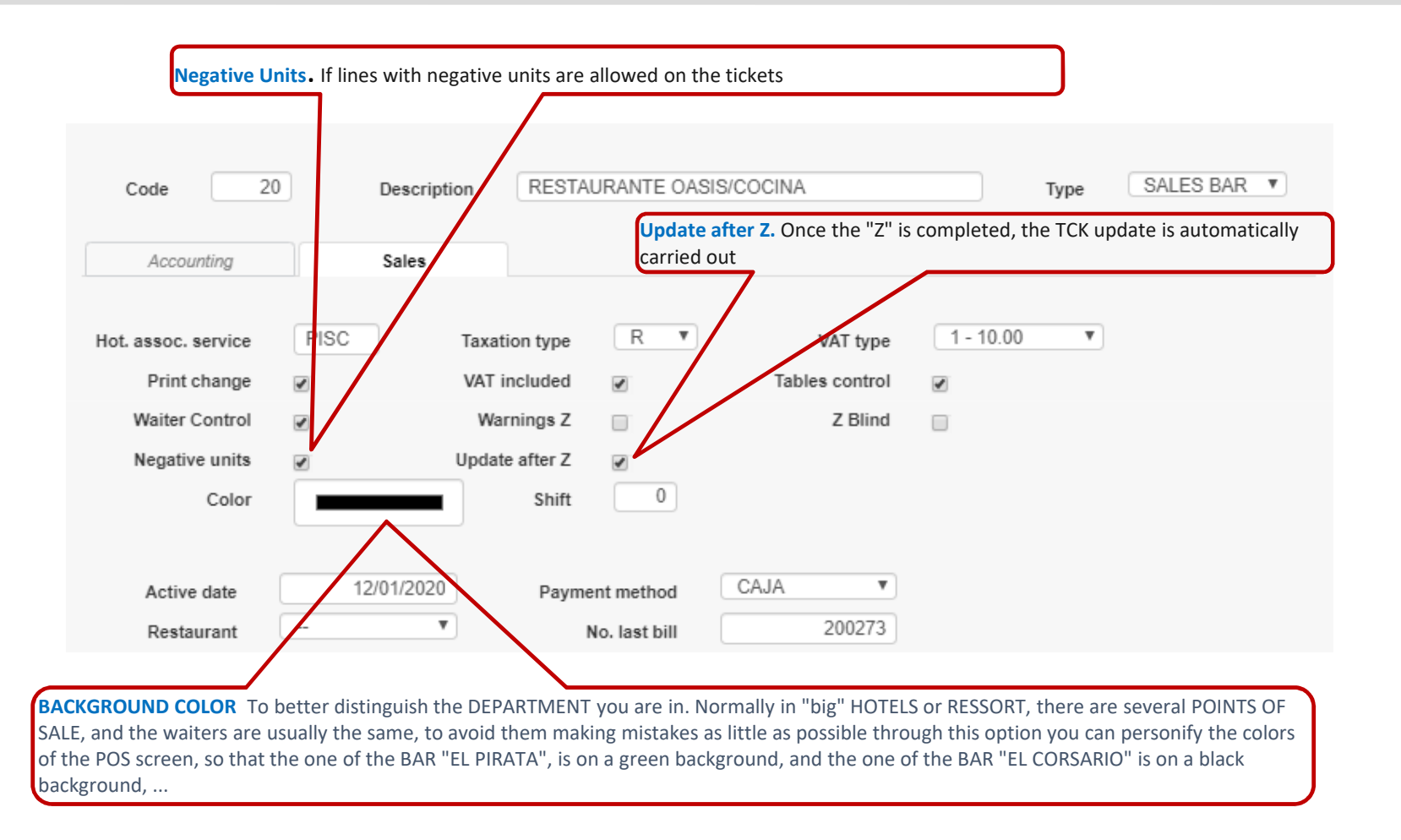